Umsetzung prüf

Hackintosh

Beitrag von Roanko vom 17. Januar 2020, 23:18

Hallo Zusammen ich will mir meinen ersten Hackintosh bauen, da ich in der im echtzeitrenderbereich ich aber apple native bin also von klein auf würde ich mir gerne einen Hackintosh bauen der ordentlich power hat un throtteling Probleme hat etc.

hier meine Hardwareliste von Mindfactory so wie ich es mir vorgestell Prüfung da ich einen AMD Prozessor verwenden möchte.

## [https://www.mindfactory.de/sho &092e623a825](https://www.mindfactory.de/shopping_cart.php/basket_action/load_basket_extern/id/76bf7b2216a09412ba0046bcad092e623a825c1b5f4d9b55825)c1b5f4d9b55825

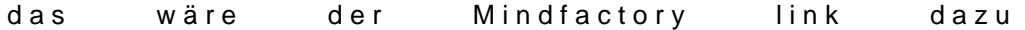

ich bitte um kurzes Feedback und was man noch besser machen könnte

dass die zwei 4TB Speicher im Warenkorb sind, liegt daran, da ich noch n einen ssd oder hdd nutzen möchte für Altprojekte etc.

Beitrag von ralf. vom 18. Januar 2020, 11:46

Ich würde folgende Hardware nicht verwenden: Samsung EVO Plus, da g XFX Grafikkarten ebenfalls, obwohl das glaube ich keine Custom Karte ist. Mainboard: nach meinen letzten Erfahrungen ist meine Empfehlung: Gigabyte Bei AMD läuft nicht jedes *Rinogramm* 

Beitrag von Diabolusz vom 18. Januar 2020, 12:01

[Zitat von](https://www.hackintosh-forum.de/forum/thread/46141-hardwarekonfiguration-für-ersten-hackintosh/?postID=562795#post562795) ralf.

Ich würde folgende Hardware nicht verwenden: Samsung EVO Plus, Probleme

Von welchen Problemen reden wir hier? Nur die Firmware Probleme oder noe boote von 2 EVO Plus in macOS und W10 und habe keinerlei Probleme.

EDIT: Mein Erfahrungsbericht zum Kraken (in meinem Fall ein X62):

Die einzige Lösung den Kraken in macOS zu steuern ist liquidctl. Das gut, allerdings muss man die Befehle jedes mal neu im Terminal eingeben seit einiger Zeit mit JimSalabim das ganze zu automatisieren, hat allerding funktioniert.

Beitrag von ralf. vom 18. Januar 2020, 13:19

ja, die Firmware Probleme, die muss halt aktuell sein

Beitrag von julian91 vom 18. Januar 2020, 13:25

[ral](https://www.hackintosh-forum.de/user/24489-ralf/)f.

ich hab selber eine XFX Karte die läuft 1A. Und ja die ist Custom.

Beitrag von ralf. vom 18. Januar 2020, 13:29

Nach meinem Wissensstand gibt es keine Custom Radeon VII. Aber wenn d dann ist die okay

Beitrag von julian91 vom 18. Januar 2020, 13:38

[ral](https://www.hackintosh-forum.de/user/24489-ralf/)f.

hab deine XFX geschichte allgemein auf XFX bezogen, da ich das immer w das XFX nicht laufen und meine XFX 5700 läuft 1A als Custom

Sorry wenn das nun falsch rüberkam

Beitrag von bluebyte vom 18. Januar 2020, 13:56

Ich kann mich über Samsung nicht beklagen. Wo man aber die Finger vor sind die günstig angebotenen QVO.

Die brechen bei großen Dateien in der Transferrate ein. Für deine Ar großes No-Go.

Habe erst letzten Monat bei Saturn davor gestanden und wollte schon zweima

Beitrag von Roanko vom 18. Januar 2020, 14:41

Hallo,

Heißt also Prinzipiell dass alles soweit funktionieren könnte. Bis auf die Radeon 7? oder dürfte das keine Probleme geben ? Und Mainboard lieber ein Gigabyte

Vielen dank schonmal für die Empfehlungen.

gibt es irgend eine Erstanleitung wie ich von 0 auf starte?

Beitrag von ralf. vom 18. Januar 2020, 14:47

[HowTo: RYZEN El Capita](https://www.hackintosh-forum.de/forum/thread/34515-howto-ryzen-el-capitan-catalina/)n - Catalina

Die Radeon VII sind alle gleich. Also sollte die XFX funktionieren.

## [@julian](https://www.hackintosh-forum.de/user/59649-julian91/)91

Bei XFX muss man halt bei RX460, RX590,R9 280x...eventuell das Bios flashen. Aber bei der Radeon VII sind eigentlich alle Grafikkarten glei Hersteller,

Beitrag von Roanko vom 18. Januar 2020, 14:59

okay super

vielen dank